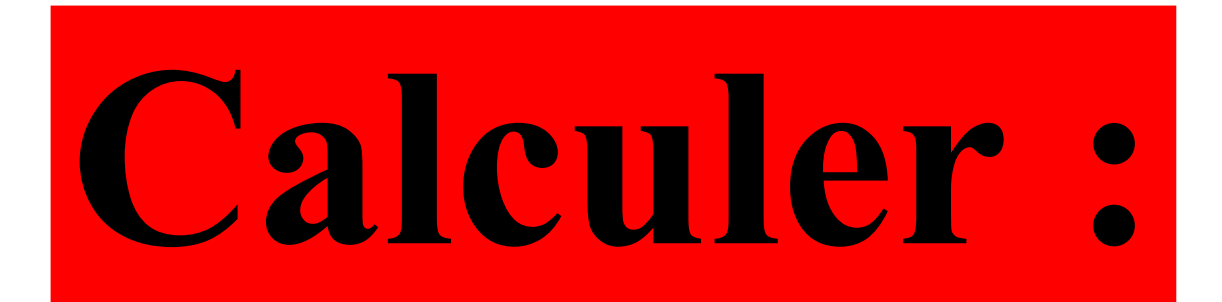

# 40 × 0,5

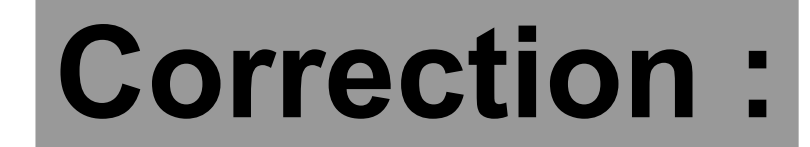

# $40 \times 0,5 = 20$

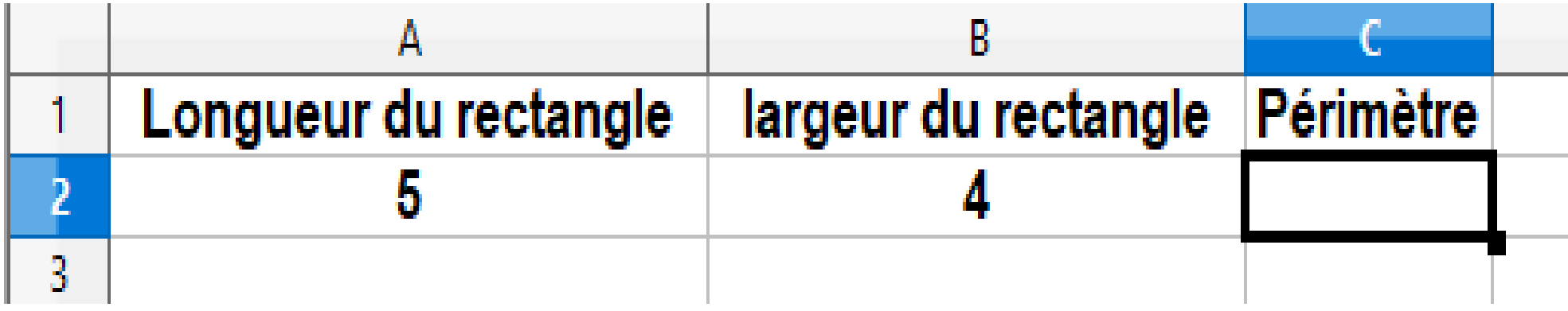

#### **Quelle formule doit-on écrire en C2 ?**

## **Correction :**

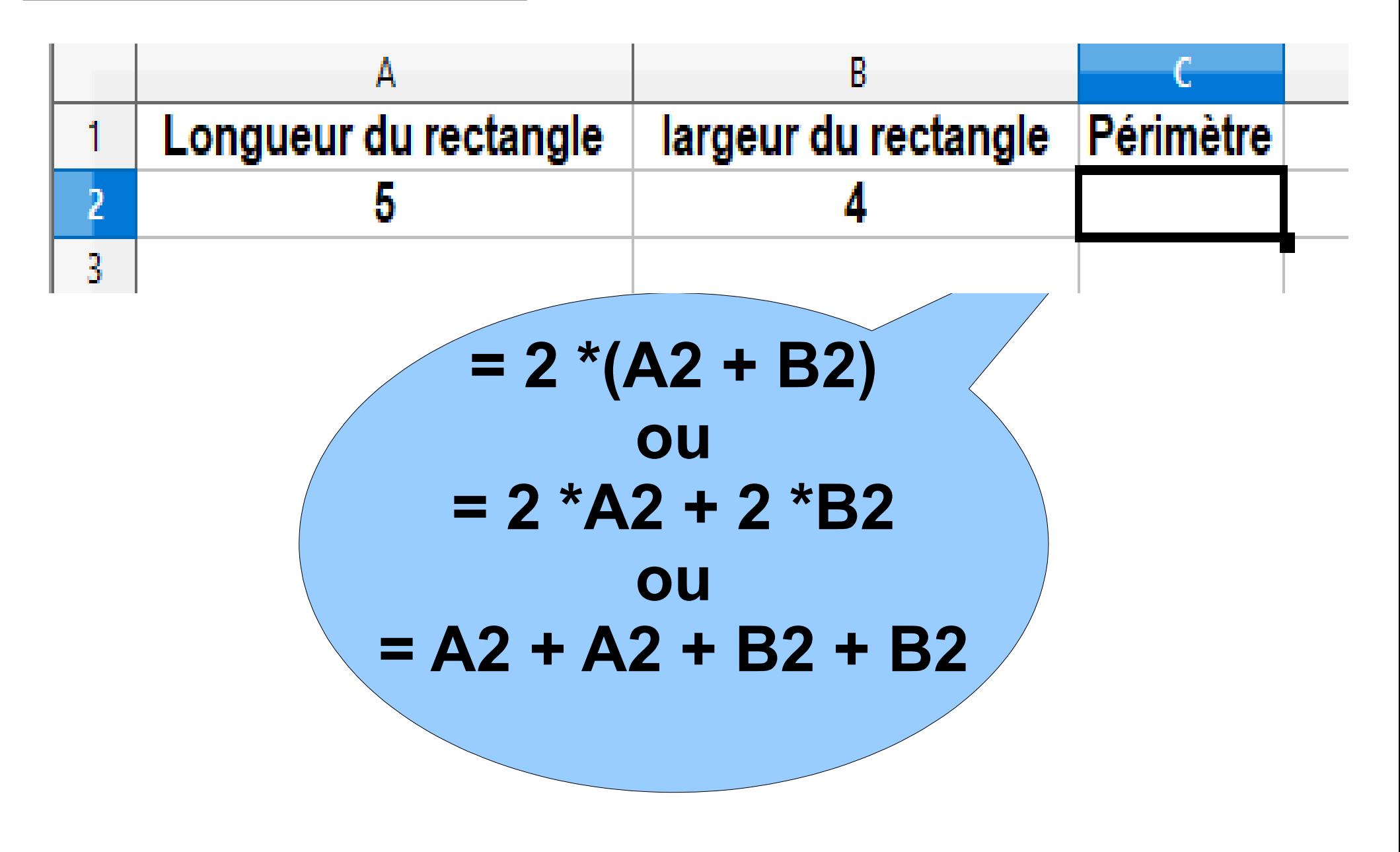

## 100 cm 236 cm<sup>2</sup>  $\boldsymbol{?}$

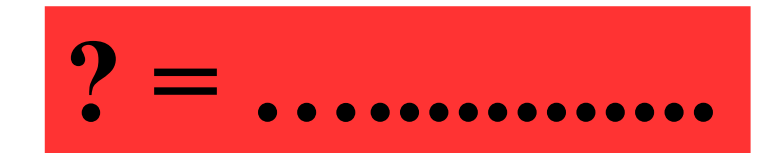

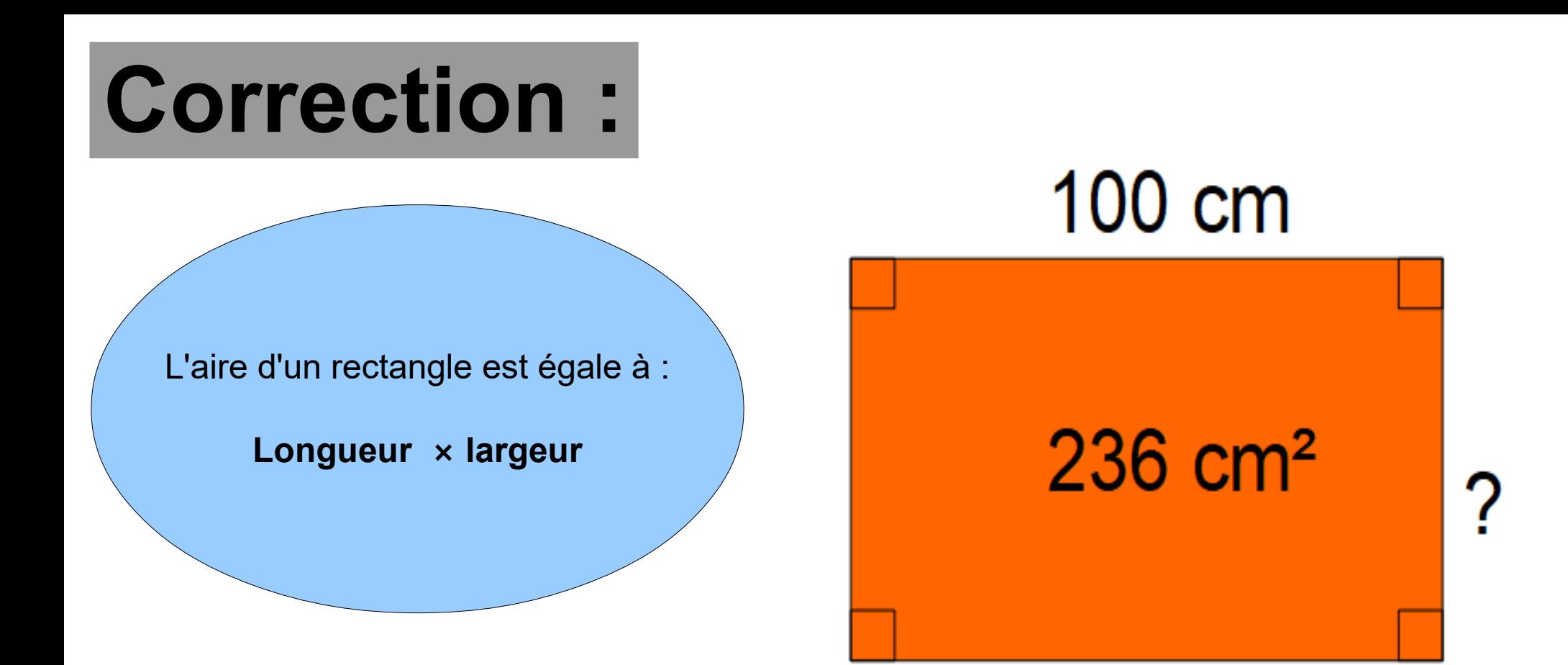

### Comme  $2,36 \times 100 = 236$  alors la largeur du rectangle est égale à **2,36 cm**.

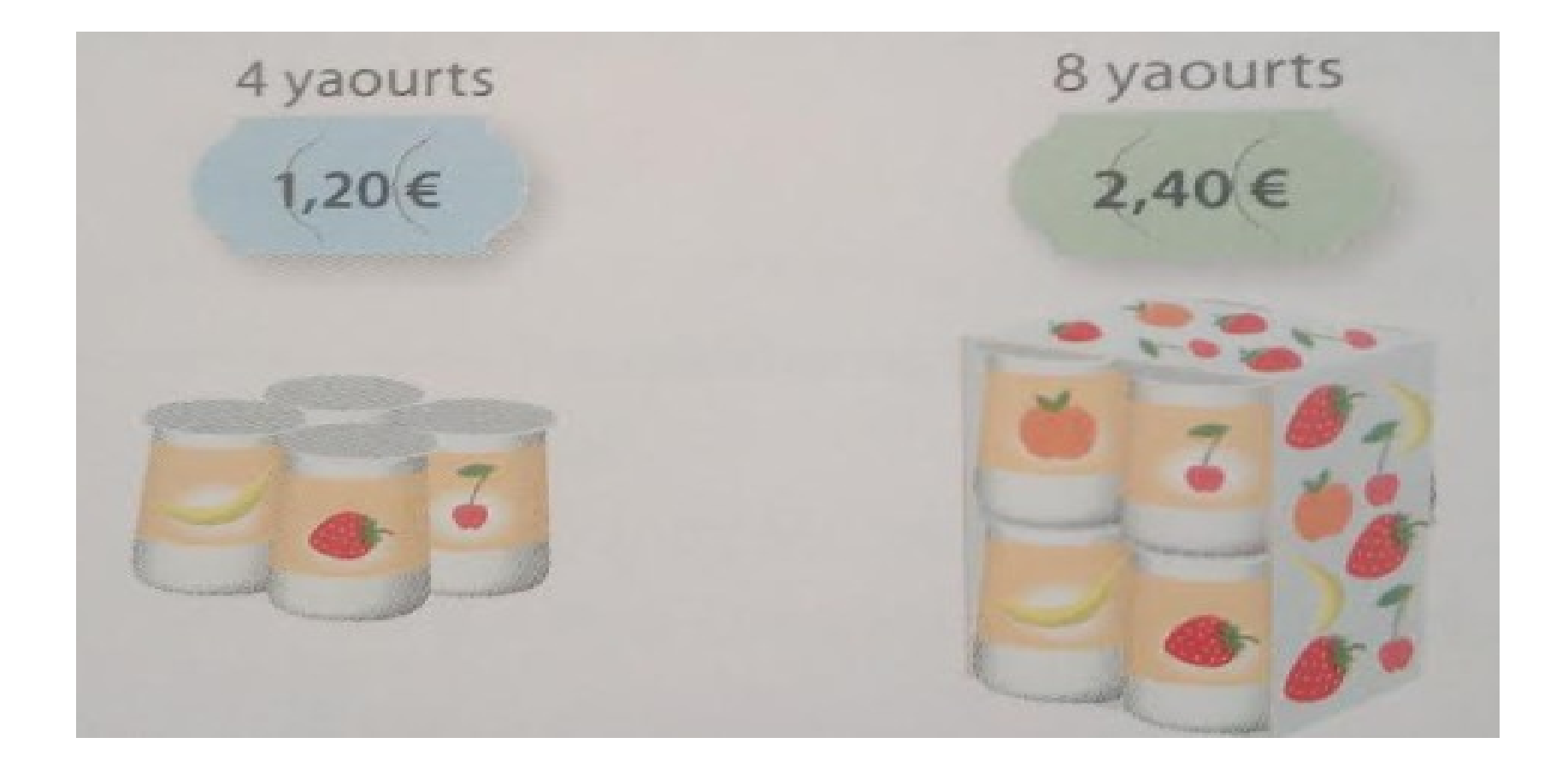

**Le prix de ces yaourts est-il proportionnel au nombre de yaourts ?**

## **Correction :**

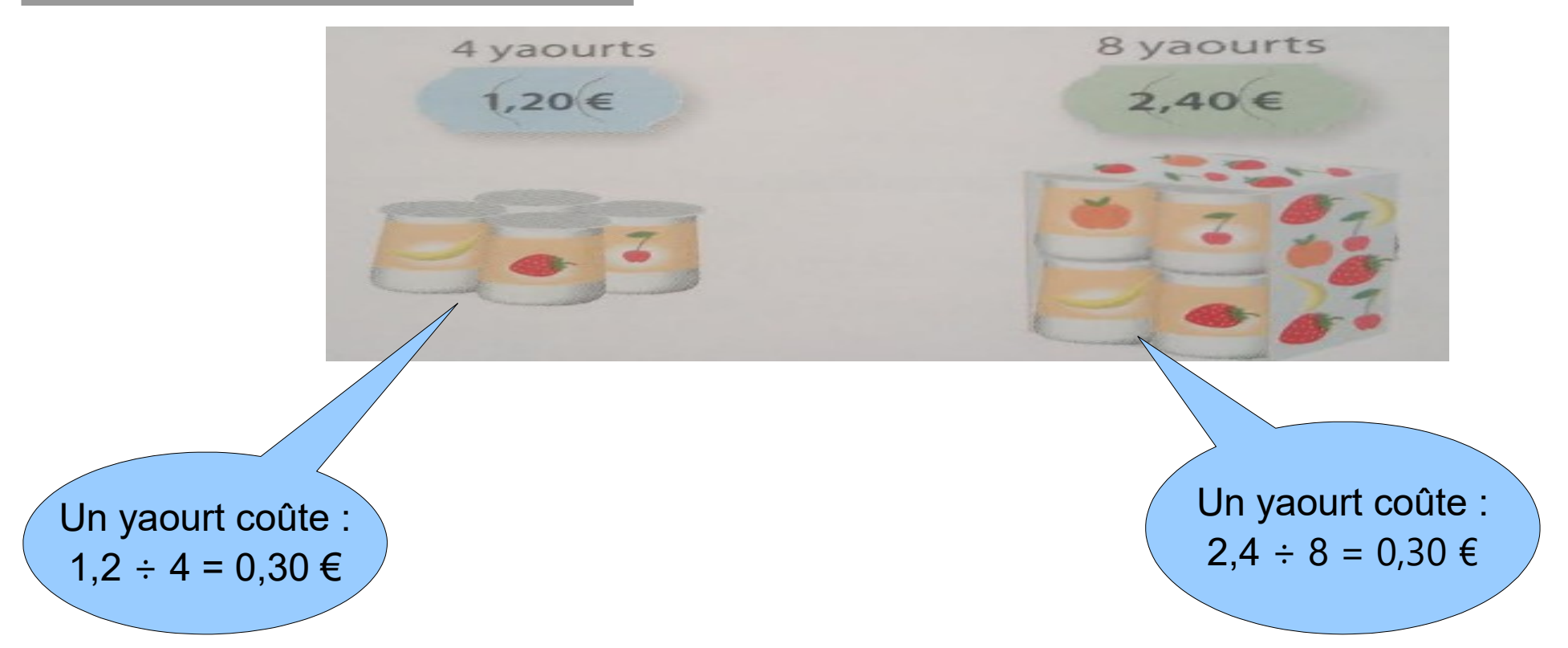

#### **Le prix de ces yaourts est proportionnel au nombre de yaourts.**

#### **Voici un tableau de proportionnalité.**

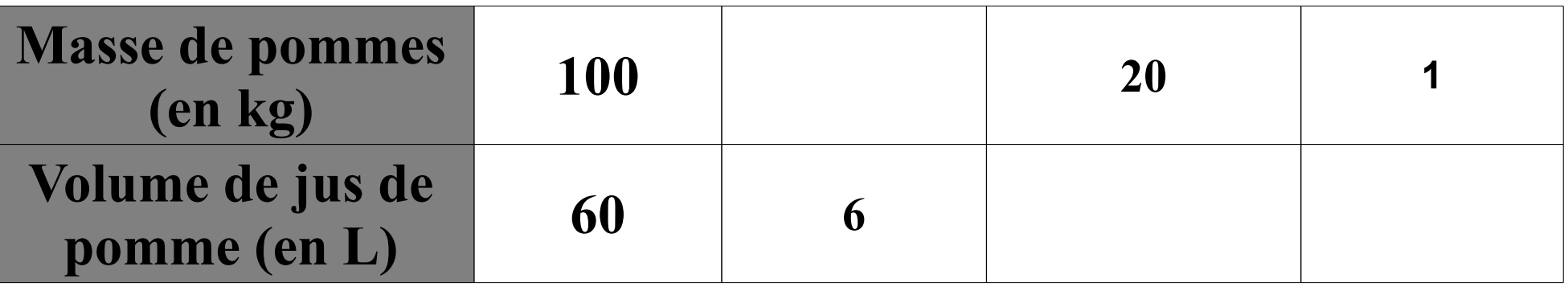

#### **Compléter le tableau de proportionnalité ci-dessus**.

## **Correction :**

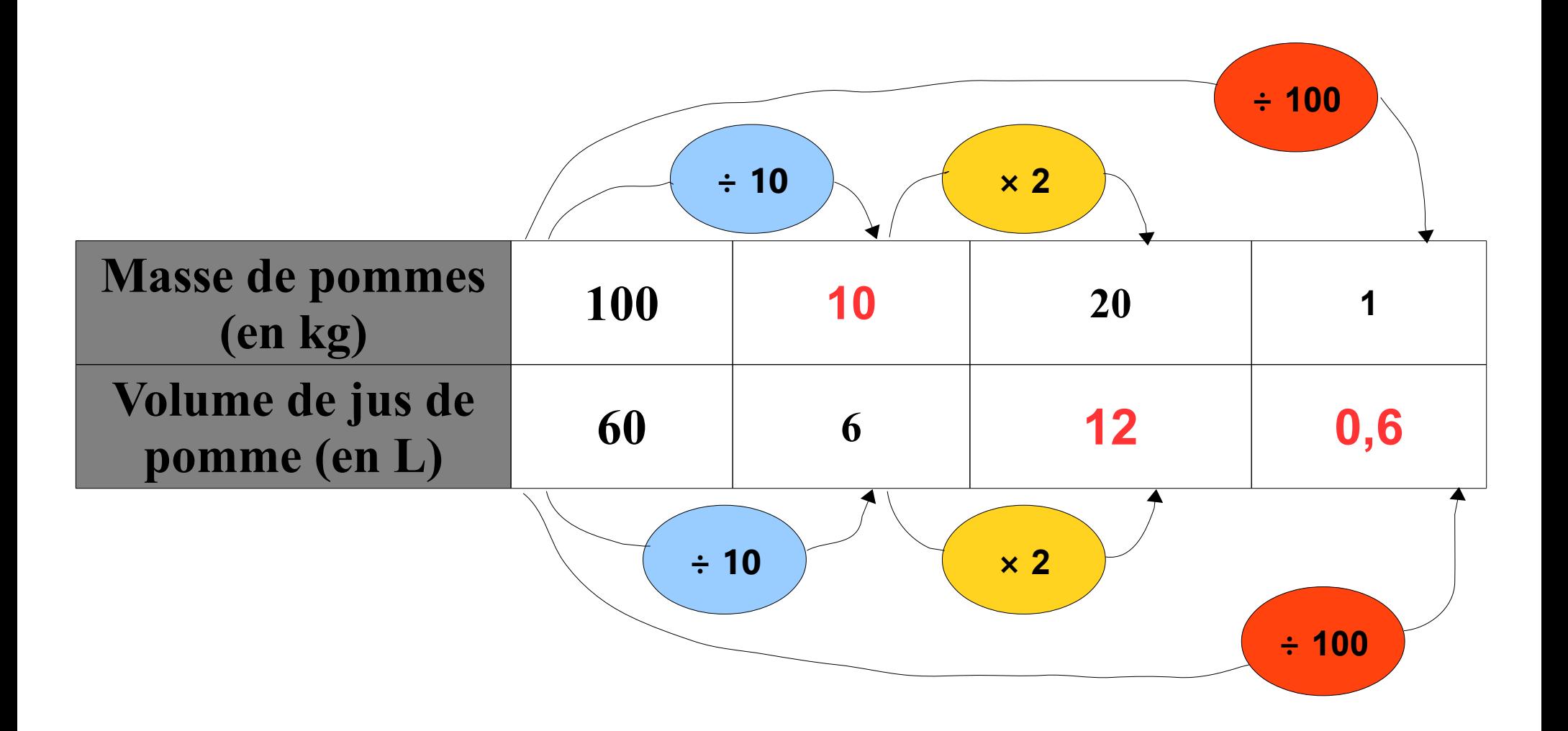